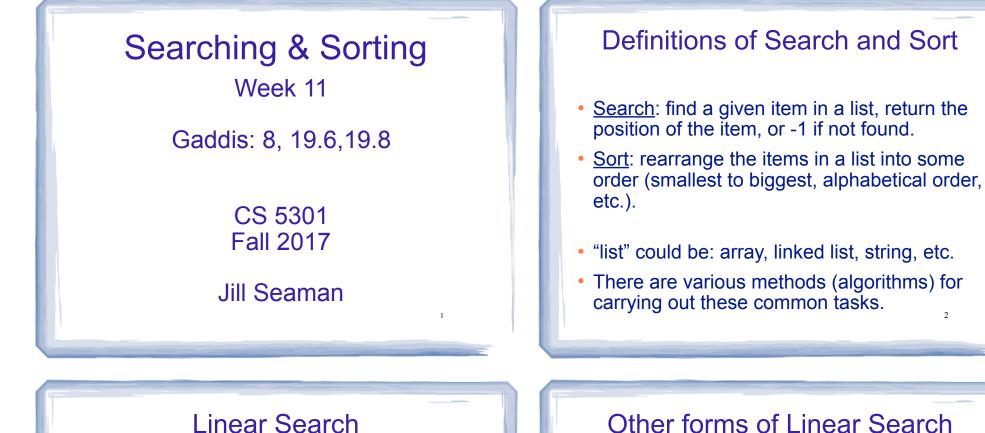

- Compare first element to target value, • if not found then compare second element to target value
- Repeat until: target value is found (return its position) or we run out of items (return -1).

```
int searchList (int list[], int size, int value) {
  for (int i=0; i<size; i++)</pre>
    if (list[i] == value)
       return i;
  return -1;
```

### Other forms of Linear Search

2

4

- Recursive linear search over arrays
  - Gaddis ch 19, Prog Challenge #8: isMember
- Linear search over linked list
  - Gaddis ch 17, Prog Challenge #5: List search
- Recursive linear search over linked list
  - Another good exercise

### **Binary Search**

- Works only for SORTED arrays
- Divide and conquer style algorithm
- Compare target value to middle element in list.
  - if equal, then return its index
  - if less than middle element, repeat the search in the first half of list
  - if greater than middle element, repeat the search in last half of list
- If current search list is narrowed down to 0 elements, return -1

| Cirk         | example                                                                                            |
|--------------|----------------------------------------------------------------------------------------------------|
| target is 11 | first mid last                                                                                     |
| target < 50  | [0] [1] [2] [3] [4] [5] [6] [7] [8] [9] [10] [11] [12]<br>list 2 4 7 10 11 45 50 59 60 66 69 70 79 |
|              | first mid last                                                                                     |
| target > 7   | list 2 4 7 10 11 45<br>first mid last                                                              |
|              |                                                                                                    |
| target == 11 | list 10 11 45                                                                                      |
|              | 6                                                                                                  |
|              |                                                                                                    |

Dinory Coarob Algorithm

#### Binary Search in C++ Iterative version

int binarySearch (int array[], int size, int target) {

| The binarysearch (the array[], the size, the cargee) {                                                                                                    |
|----------------------------------------------------------------------------------------------------|
| <pre>int first = 0, //index to (current) first elem last = size - 1, //index to (current) last elem middle, //index of (current) middle elem position = -1; //index of target value bool found = false; //flag</pre> |
| while (first <= last && !found) {                                                                                                    |
| <pre>middle = (first + last) /2; //calculate midpoint</pre>                                                                                                    |
| <pre>if (array[middle] == target) {    found = true;    position = middle; } else if (target &lt; array[middle]) {</pre>                                                                                             |
| <pre>last = middle - 1; //search lower half</pre>                                                                                                    |
| <pre>} else {    first = middle + 1; //search upper half</pre>                                                                                                    |
| }<br>}<br>return position; 7                                                                                                    |
| ,                                                                                                    |

### Binary Search in C++ Recursive version

```
int binarySearchRec(int array[], int first, int last, int value)
{
    int middle; // Mid point of search
    if (first > last)
                                //check for empty list
        return -1;
    middle = (first + last)/2; //compute middle index
    if (array[middle]==value)
        return middle;
    if (value < array[middle])</pre>
                                   //recursion
        return binarySearchRec(array, first,middle-1, value);
    else
        return binarySearchRec(array, middle+1,last, value);
}
int binarySearch(int array[], int size, int value) {
    return binarySearchRec(array, 0, size-1, value);
                                                          8
}
```

### What is sorting?

- Sort: rearrange the items in a list into ascending or descending order
  - numerical order
  - alphabetical order

- etc.

55 112 78 14 20 179 42 67 190 7 101 1 122 170 8

1 7 8 14 20 42 55 67 78 101 112 122 170 179 190

### **Selection Sort**

- There is a pass for each position (0..size-1)
- On each pass, the smallest (minimum) element in the rest of the list is exchanged (swapped) with element at the current position.
- The first part of the list (the part that is already processed) is always sorted
- Each pass increases the size of the sorted portion.

10

# Selection sort Example • 36 24 10 6 12 pass 1: minimum is 6, swap • 6 24 10 36 12 pass 2: minimum is 10, swap • 6 10 24 36 12 pass 3: minimum is 12, swap • 6 10 12 36 24 pass 4: minimum is 24, swap • 6 10 12 24 36 sorted Note: first n elements are sorted after pass n

### Selection sort: code

```
// Returns the index of the smallest element, starting at start
int findIndexOfMin (int array[], int size, int start) {
    int minIndex = start;
    for (int i = start+1; i < size; i++) {
        if (array[i] < array[minIndex]) {
            minIndex = i;
        }
        return minIndex;
    }
// Sorts an array, using findIndexOfMin
void selectionSort (int array[], int size) {
    int minIndex;
    for (int index = 0; index < (size -1); index++) {
        minIndex = findIndexOfMin(array, size, index);
        swap(array[minIndex],array[index]);
    }
}
```

### Bubble sort

### • On each pass:

- Compare first two elements. If the first is bigger, they exchange places (swap).
- Compare second and third elements. If second is bigger, exchange them.
- Repeat until last two elements of the list are compared.

13

15

 Repeat this process until a pass completes with no exchanges

# Bubble sort

Example

| • 7 2 3 8 9 1              | 7 > 2, swap                  |
|----------------------------|------------------------------|
| • 2 7 3 8 9 1              | 7 > 3, swap                  |
| • 2 3 <mark>7 8</mark> 9 1 | !(7 > 8), no swap            |
| • 2 3 7 <mark>8 9</mark> 1 | !(8 > 9), no swap            |
| • 2 3 7 8 <mark>9 1</mark> | 9 > 1, swap                  |
| • 2 3 7 8 1 <u>9</u>       | finished pass 1, did 3 swaps |

Note: largest element is in last position

Bubble sort

- 2 3 7 8 1 9 2<3<7<8, no swap, !(8<1), swap
- 2 3 7 1 <u>8 9</u> (8<9) no swap
- finished pass 2, did one swap 2 largest elements in last 2 positions
- 2 3 7 1 8 9 2<3<7, no swap, !(7<1), swap
- 2 3 1 <u>7 8 9</u> 7<8<9, no swap
- finished pass 3, did one swap 3 largest elements in last 3 positions

Bubble sort

Example

- 2 3 1 7 8 9 2<3, !(3<1) swap, 3<7<8<9
- 2 1 <u>3 7 8 9</u>
- finished pass 4, did one swap
- 2 1 3 7 8 9 !(2<1) swap, 2<3<7<8<9
- 1 <u>2 3 7 8 9</u>
- finished pass 5, did one swap
- <u>1 2 3 7 8 9</u> 1<2<3<7<8<9, no swaps
- finished pass 6, no swaps, list is sorted!

16

14

# Bubble sort

- At the end of the first pass, the largest element is moved to the end (it's bigger than all its neighbors)
- At the end of the second pass, the second largest element is moved to just before the last element.
- The back end (tail) of the list remains sorted.
- Each pass increases the size of the sorted portion.
- No exchanges implies each element is smaller than its next neighbor (so the list is sorted).

# Bubble sort: code

| template <class itemtype=""><br/>void bubbleSort (ItemType a[], int size) {</class> |  |  |  |
|-------------------------------------------------------------------------------------|--|--|--|
| bool swapped;                                                                       |  |  |  |
| do {                                                                                |  |  |  |
| <pre>swapped = false;</pre>                                                         |  |  |  |
| for (int i = 0; i < (size-1); i++) {                                                |  |  |  |
| if (a[i] > a[i+1]) {                                                                |  |  |  |
| <pre>swap(a[i],a[i+1]);</pre>                                                       |  |  |  |
| <pre>swapped = true;</pre>                                                          |  |  |  |
| }                                                                                   |  |  |  |
| }                                                                                   |  |  |  |
| <pre>} while (swapped);</pre>                                                       |  |  |  |
| }                                                                                   |  |  |  |

# Quick sort

- Divide and conquer!
- 2 (hopefully) half-sized lists sorted recursively
- the algorithm:
  - If list size is 0 or 1, return. otherwise:
  - partition into two lists:
    - pick one element as the pivot
    - put all elements less than pivot in first half
    - put all elements greater than pivot in second half
  - recursively sort first half and then second half of list.

19

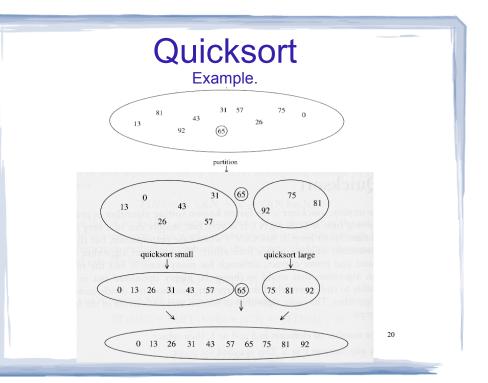

# Quicksort: partitioning

- Goal: partition a sub-array so that:
  - A[x]<=A[p] for all x<p and A[x]>=A[p] for all x>p
- 4 8 5 6 3 19 12 pick some element as the pivot
- rearrange the array so that if the value is less than 6 it is placed before the 6, if the value is greater than the 6 it is placed after the 6.

21

- For an array, this might require some swapping and shifting.
- 4 3 5 6 8 19 12 return 3 as index of pivot (6)

## Quicksort: code

| <pre>int partition (int [], int, int); //defined in</pre>                                                                      | n Gaddis |  |  |
|----------------------------------------------------------------------------------------------------|----------|--|--|
| <pre>void quickSort(int array[], int start, int end) if (start &lt; end) {     // Get the pivot point (and partition the</pre> | -        |  |  |
| <pre>int pivotPoint = partition(array, start, end); // Sort the first sub list. quickSort(array, start, pivotPoint - 1);</pre> |          |  |  |
| <pre>// Sort the second sub list. quickSort(array, pivotPoint + 1, end);</pre>                                                 |          |  |  |
| <pre>} } void guickSort (int array[], int size) {</pre>                                                                        |          |  |  |
| <pre>quickSort(int array[], int size) {     quickSort(array, 0, size-1); }</pre>                                               |          |  |  |
|                                                                                                    | 22       |  |  |